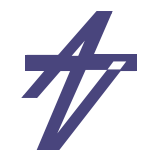

# **SystemC™**

- • **System-on-Chips (SoC) designs**
	- •**Multiple design domains: hardware, software, analog, ...**
	- •**Multiple source components: DSPs, ASICs, IP-Cores, ...**
	- •**Hard constraints: realtime, low power, ...**
- •**SystemC = C/C++ & HW-libraries**
- • **C/C++ features**
	- • **Classes & objects**
		- **• Encapsulation - data & behavior**
		- **• Operator overloading - new types & behavior**
		- **• Stronger typing - additional protection**
		- **• Inheritance - declaration re-use**
		- **• Templates - building patterns**

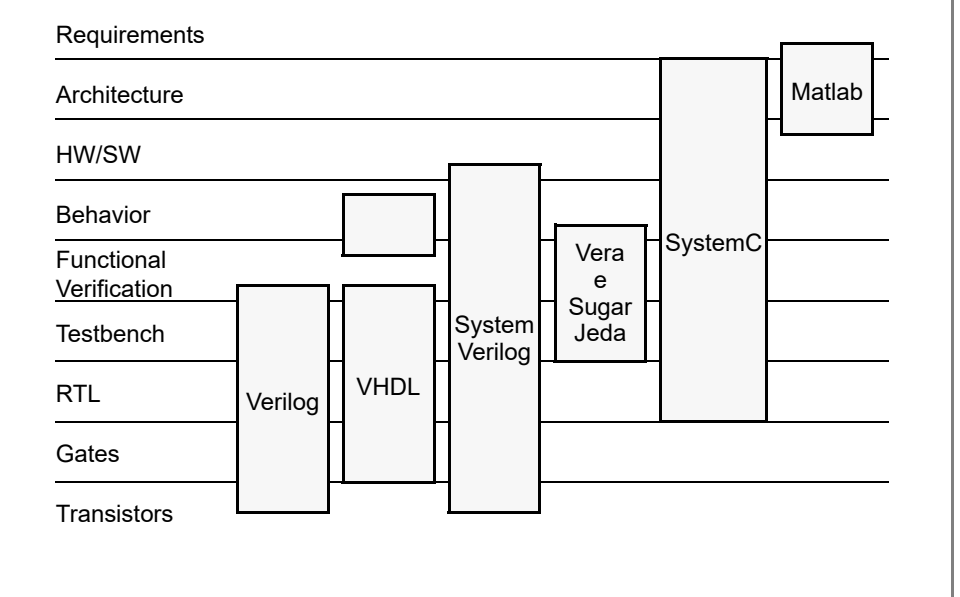

FTÜ 1918

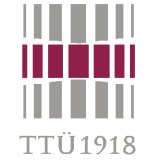

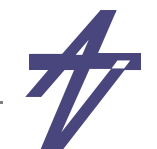

### **Benefits of a C/C++ Based Design Flow**

- • **Productivity aspect**
	- •**Specification between architect and implementer is executable**
	- •**High speed and high level simulation and prototyping**
	- •**Refinement, no translation into hardware (no "semantic gap")**
- • **System level aspect**
	- •**Tomorrow's systems designers will be designing mostly software and less hardware !**
	- •**Co-design, co-simulation, co-verification, co-debugging, ...**
- • **Re-use aspect**
	- •**Optimum re-use support by object-oriented techniques**
	- •**Efficient testbench re-use**
- •**Especially C/C++ is widespread and commonly used !**

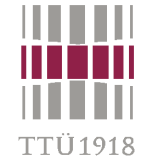

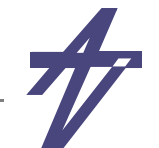

## **Drawbacks of a C/C++ Based Design Flow**

- •**C/C++ was** *not* **created to design hardware !**
- • **C/C++ does not support**
	- • **Hardware style communication**
		- **• Signals, protocols**
	- • **Notion of time**
		- **• Clocks, time sequenced operations**
	- $\bullet$  **Concurrency**
		- **• Hardware is inherently concurrent, operates in parallel**
	- • **Reactivity**
		- **• Hardware is inherently reactive, responds to stimuli, interacts with its environment (–> requires handling of exceptions)**
	- • **Hardware data types**
		- **• Bit type, bit-vector type, multi-valued logic types, signed and unsigned integer types, fixed-point types**

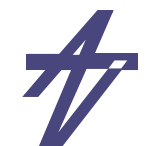

**C++**

- •*C++* **extends the C++ language in somewhat the same way that C++ extends the C programming language**
	- •**light-weight concurrency on uniprocessor**
	- •**parallel execution on multiprocessor computers**
	- •**Peter A. Buhr, Richard A. Stroobosscher, 1992**
- • **Execution properties:**
	- • *thread* **- execution of a code that occurs independently of and possible concurrently with other executions**
	- •*execution-state* **- state information needed to permit independent executions**
	- • *mutual exclusion* **- mechanism that permits an action to be performed on a resource without interruption by other actions on the resource**

**http://plg.uwaterloo.ca/~usystem/uC++.html**

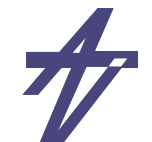

### **C++ (example)**

```
#include <uC++.h>
#include <uIOStream.h>
uMonitor ReaderWriter {
  // ...
public:
  ReaderWriter() { /*...*/ }
 //...
};
uTask Worker {
  ReaderWriter &rw;
  void main() {
   // ...
  }
public:
  Worker( ReaderWriter &rw ) :
    rw (rw) { }
};
```

```
void uMain::main() {
  ReaderWriter rw;
  Worker *workers;
```

```
workers = new Worker[MaxTask](rw);
delete [] workers;
```

```
uCout << uAcquire <<
  "successful completion" <<
 endl << uRelease;
```
**}**

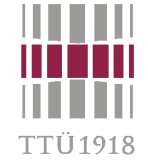

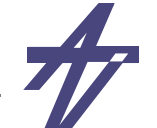

### **Hardware in C/C++ – do it yourself...**

```
#include <parallel.H>
class test_proc: public proc {
protected:
   int delay,icounter;
   sig counter;
public:
   test_proc(const char *nm, const int del): proc(nm)
     { delay=del; icounter=0; counter=0; }
   void body(void) {
     wait(delay);
     icounter++;
     counter=counter+1; counter.Update();
     fprintf(stdout,"**%s*0** %d: %d: %d\n",
            name, now, icounter, (int) counter) ;
   }
};
int main(const int argc, const char ** argv)
{
   reset_prc_tbl();
   test_proc *prc1=cNew(test_proc,("prc1",20));
   test_proc *prc2=cNew(test_proc,("prc2",15));
   run(200);
   dDelete(prc1); dDelete(prc2);
   return 0;
}
```

```
**run** 200**prc2*0** 15: 1: 1
**prc1*0** 20: 1: 1
**prc2*0** 30: 2: 2
**prc1*0** 40: 2: 2
**prc2*0** 45: 3: 3
**prc1*0** 60: 3: 3
**prc2*0** 60: 4: 4
**prc2*0** 75: 5: 5
**prc1*0** 80: 4: 4
**prc2*0** 90: 6: 6
**prc1*0** 100: 5: 5
**prc2*0** 105: 7: 7
**prc1*0** 120: 6: 6
**prc2*0** 120: 8: 8
**prc2*0** 135: 9: 9
**prc1*0** 140: 7: 7
**prc2*0** 150: 10: 10
**prc1*0** 160: 8: 8
**prc2*0** 165: 11: 11
**prc1*0** 180: 9: 9
**prc2*0** 180: 12: 12
**prc2*0** 195: 13: 13
**prc1*0** 200: 10: 10
```
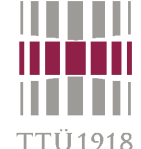

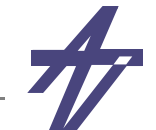

### **... but is it worth of it?**

```
// parallel.H
class sig { // signal
private:
   char const *name;
   int val,val_new;
public:
   sig(const char *nm=NULL);
   sig(const sig &s);
   int operator = (const sig &s);
   int operator = (const int v);
   operator int (void);
 void Update(void); // updating
};
class proc { // process
private:
   int prc;
protected:
   char *name;
public:
  proc(const char *nm);
  virtual ~proc();
  virtual void body(void) = 0;
 bool wait (const int del);
};
extern int now;
#define wait(D) { if (__wait__(D)) return; }
extern void run(const int stop simulation);
extern void reset prc tbl(void);
                                                   {
                                                     }
                                                   }
```

```
// "execution engine"
void run(const int stop_simulation)
```

```
 now=0;
```
 **}**

```
 for (now=0;now<=stop_simulation;now++) {
  // Delta-delay cycle
   for ( ; ; ) {
     int prc;
     // All processes
     for (prc=0;prc<process_count;prc++) {
       if (prc_tbl[prc].ref!=NULL) {
         prc_tbl[prc].skip=false;
         prc_tbl[prc].ref->body();
       }
     }
     for (prc=0;prc<process_count;prc++)
       { if (!prc_tbl[prc].skip) break; }
     if (prc>=process_count) break;
     // Updating all signals
     // ...
```

```
 // Updating simulation time (i.e. now)
 // ...
```
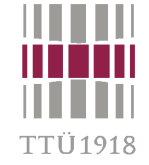

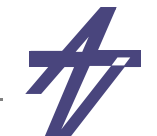

# **Why SystemC for System Design ?**

### •**The Gap**

- •**Tomorrow's systems designers will be designing mostly software and little hardware**
- • **A software language is not capable of describing concurrency, clocks, hardware data types, reactivity**

### •**Requirements**

- •**Allow hardware/software co-design and co-verification**
- $\bullet$ **Fast simulation for validation and optimization**
- •**Smooth path to hardware and software**
- •**Support of design and architectural re-use**
- •**http://www.accellera.org/community/systemc**
- •**http://www.doulos.com/knowhow/systemc/**

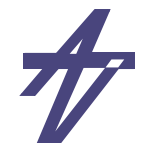

### **What is SystemC ?**

- • **A library of C++ classes**
	- •**Processes (for concurrency)**
	- •**Clocks (for time)**
	- •**Modules, ports, signals (for hierarchy)**
	- •**Hardware data types**
- • **A modeling style**
	- • **... for modeling systems consisting of multiple design domains, abstraction levels, architectural components, real-life constraints**
- • **A light-weight simulation kernel**
	- •**... for high-speed cycle-accurate simulation**
	- •**http://www.accellera.org/community/systemc / IEEE Std. 1666-2011**
	- •**http://www.doulos.com/knowhow/systemc/**

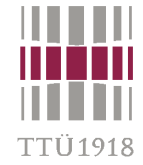

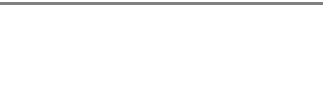

•**Open SystemC Initiative (OSCI) – a language and modeling platform, based on C++**

**A brief history**

- •**September 1999 – SystemC 0.9 - first version, cycle based**
- • **March 2000 – SystemC 1.0 - widely accessed major release**
	- **• a set of constructs for RTL and behavioral modeling**
- • **August 2002 – SystemC 2.0 - channels & events, cleaner syntax**
	- **• enabling system-level modeling for both software and hardware implementations**
- •**April 2005 – SystemC TLM 1.0 (Transaction Level Modeling)**
- •**September 2005 – SystemC 2.1**
- •**July 2006 – SystemC 2.2 (updated in March 2007)**
- •**June 2008 – SystemC TLM 2.0.0 (library)**
- •**July 2009 – SystemC TLM-2.0 LRM (TLM-2.0.1 library)**
- •**March 2010 – SystemC AMS 1.0 LRM**
- •**November 2011 – IEEE 1666–2011 standard**
- •**July 2012 – SystemC 2.3 (TLM integrated)**
- •**March 2013 – SystemC AMS 2.0 completed**
- •**April 2014 – SystemC 2.3.1 (TLM integrated)**

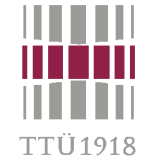

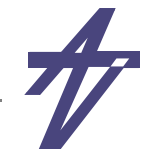

## **Benefits of a SystemC-Based Design Flow**

- $\bullet$  **C/C++ based design methodology**
	- •**1. conceptualize**
	- •**2. simulate in C/C++**
	- •**3. write specification document**
	- • **4. hand over**
		- **• executable specification**
		- **• testbenches**
		- **• written specification**
	- •**5. understand specification**
	- •**6. refine in C/C++**
	- •**7. validate re-using testbenches**
	- •**8. synthesize from C/C++**

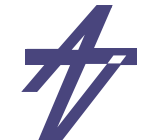

### **SystemC Key Features**

- •**Concurrency – Sync. and async. processes**
- •**Notion of time – Multiple clocks with arbitrary phase relation**
- • **Data types – Bit vectors, arbitrary precision integers, ...**
	- **• v.1: arbitrary precision fixed point data types**
- • **Communication – Signals, channels**
	- **• v.2: advanced communication protocols**
- $\bullet$ **Reactivity – Watching for events**
- •**Debug support – Waveform tracing**
- •**Simulation support**
- •**Support of multiple abstraction levels and iterative refinement**
- •**Support of functional model creation**
- •**....**
	- **• v.3: RTOS modeling**

### **Modules**

- •**Modules are basic building blocks of a SystemC design**
- • **A module contains processes (–> functionality) and/or sub-modules (–> hierarchical structure)**

```
 SC_MODULE( module_name ) {
  // Declaration of module ports
   // Declaration of module signals
   // Declaration of processes
   // Declaration of sub-modules
   SC_CTOR( module_name ) { // Module constructor
     // Specification of process type and sensitivity
     // Sub-module instantiation and port mapping
  }
   // Initialization of module signals
};
```
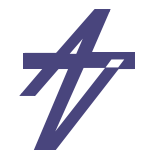

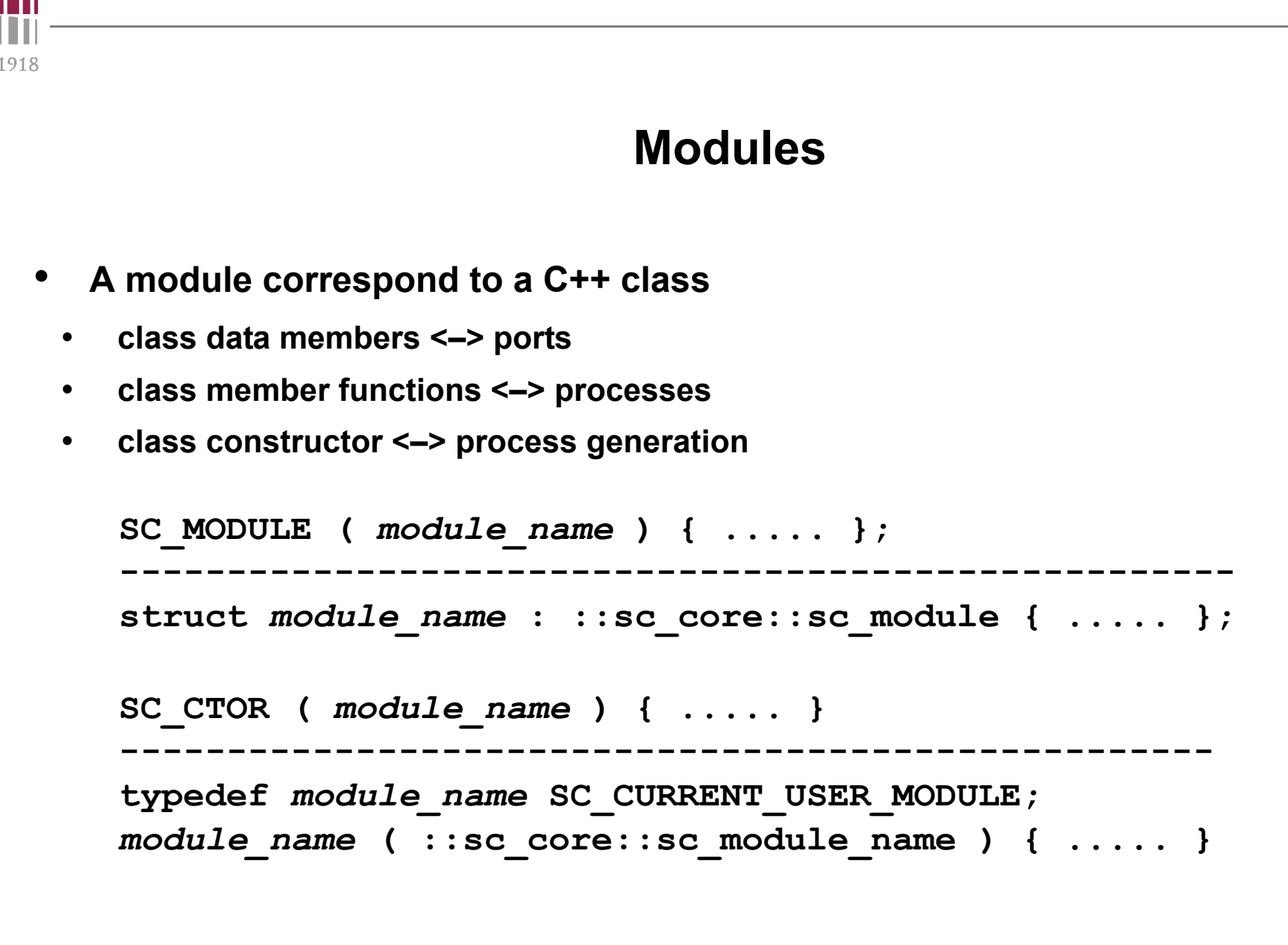

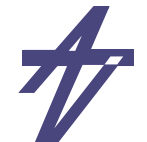

### **Ports**

- •**External interface of a module**
- •**Passing data from and to processes / sub-modules**
- •**Triggering of actions within the module**
- • **A ports has a mode (direction) and a type**
	- •**mode: in, out, inout;**

```
• type: C++ type, SystemC type, user-defined type
      // input port declaration
      sc_in< type > in_port_name; 
      // output port declaration
      sc_out< type > out_port_name;
      // bidirectional port declaration
      sc_inout< type > inout_port_name;
```
•**Vector port / port array:**

```
 sc_out< int > result [32];
```
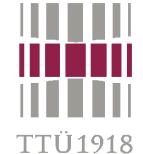

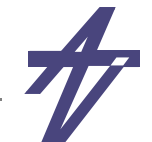

# **Signals**

- •**Connects a port of one module to the port of another module**
- •**Local to a module**
- • **Signal semantics is the same as VHDL and Verilog deferred assignment semantics**
- • **A signal has a type**
	- • **type: C++ type, SystemC type, user-defined type // signal declaration sc\_signal<** *type* **>** *signal\_name***;**
- •**Vector signal / signal array:**

```
 sc_signal< double > a[4];
```
• **Internal data storage not by signals but by local variables Local variable types: C++ types, SystemC types, user-defined types**

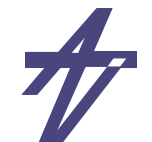

# **Ports & Signals**

- • **Port and Signal Binding**
	- •**Ports and signals to be bound need to have the same type**
	- •**A signal connects two ports**
	- •**A port is bound to one signal (port-to-signal) or to one sub-module port (port-to-port)**

### •**Resolution**

- •**SystemC supports resolved ports and signals**
- $\bullet$ **Resolved ports/signals have 4-valued logic type (0,1,Z,X)**
- •**Resolved ports/signals allow multiple drivers**
- •**Resolved vector ports/vector signals**

```
 sc_in_rv< n > x; // n bits wide resolved input port
 sc_signal_rv< n> y; // n bits wide resolved signal
```
TI 1918

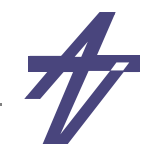

### **Clocks**

- • **SystemC provides a special object** *sc\_clock*
	- •**Clocks generate timing signals to synchronize events**
	- •**Multiple clocks with arbitrary phase relations are supported**
	- •**Clock generation:**

```
 sc_clock clock_name("label",period,duty_ratio,offset,start_value);
 sc_clock my_clk ("CLK", 20, SC_NS, 0.5, 5, SC_NS, true);
```
**• time units recommended for** *period* **&** *offset*

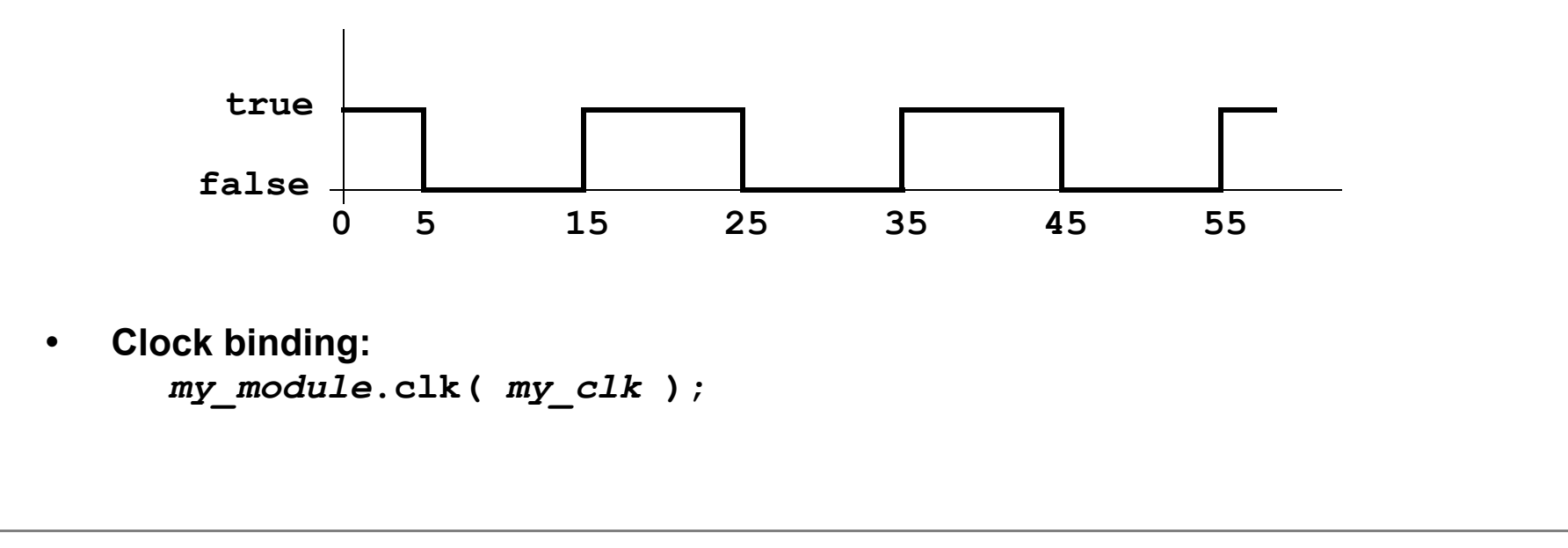

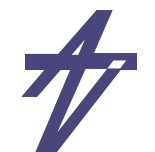

# **Data Types**

- • **Native C/C++ types**
	- • **integer types: char, unsigned char, short, unsigned short, int, unsigned int, long, unsigned long**
	- •**floating point types: float, double, long double**

### •**SystemC types**

- •**2-value ('0', '1') logic / logic vector**
- $\bullet$ **4-value ('0', '1', 'Z', 'X') logic / logic vector**
- •**Arbitrary sized integer (signed/unsigned)**
- •**Fixed point types (signed/unsigned, templated/untemplated)**

### •**User-defined types**

FTÜ1918

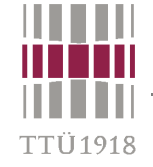

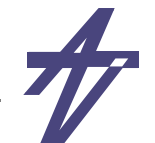

# **SystemC Data Types**

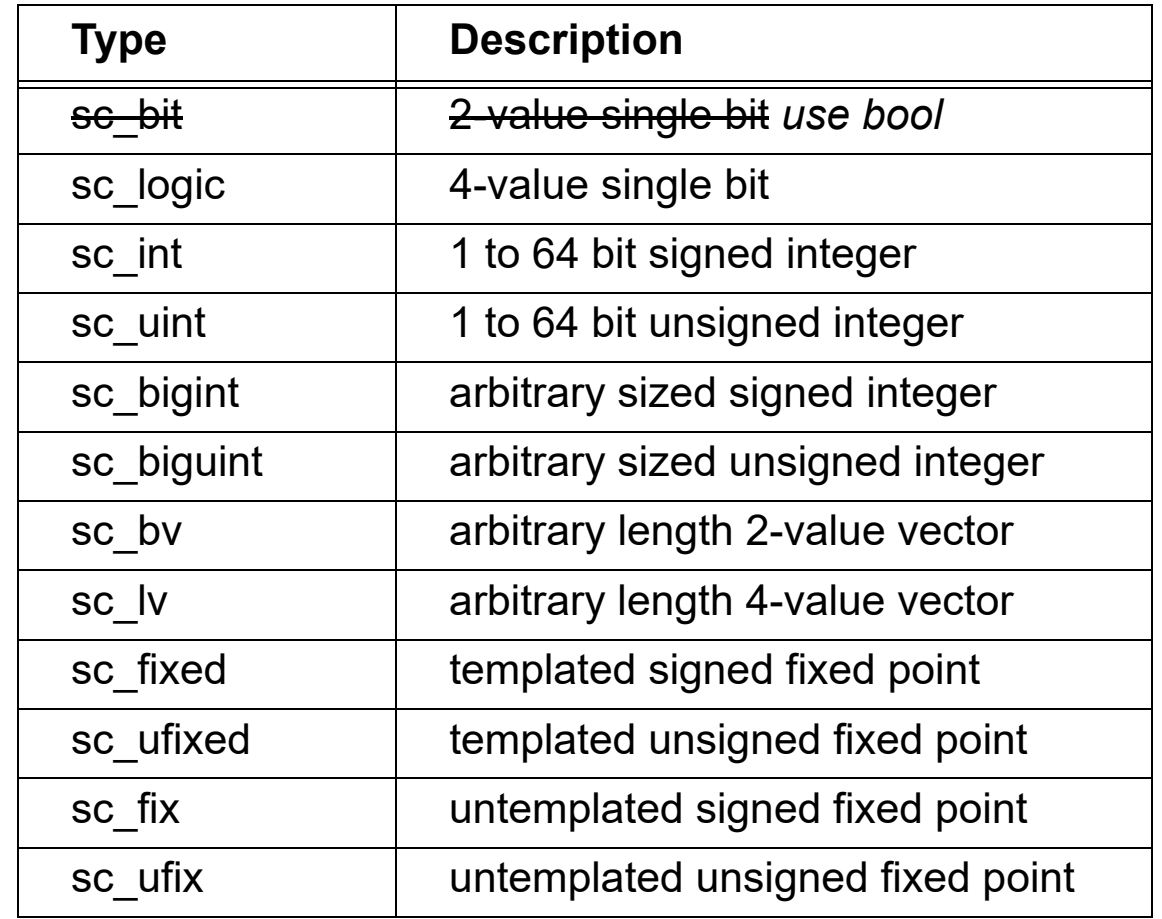

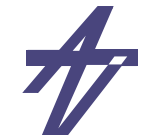

## **sc\_bit / sc\_logic**

- •**2-value single bit type:** *sc\_bit use of type bool recommended*
- •**'0'=false, '1'=true**
- • **4-value single bit type:** *sc\_logic*
	- •**'0'=false, '1'=true, 'X'=unknown/indeterminate value, 'Z'=high-impedance/floating value**
- •**Features:**

'TÜ1918

- •**Mixed use of operand types sc\_bit and sc\_logic**
- •**Use of character literals for constant assignments**
- •**sc\_bit / sc\_logic operators**

 **bitwise & (and) | (or) ^ (xor) ~ (not) assignment =**  $\&=$   $|$  =  $\&=$ **equality** ==  $!=$ 

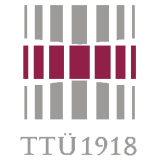

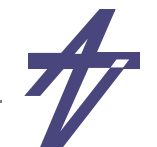

# **sc\_int / sc\_uint / sc\_bigint / sc\_biguint**

### •**Fixed precision integer types**

- •signed: *<sup>n</sup>***> (** *<sup>n</sup>***: word length, 1**  *n*   **64)**
- •• unsigned: sc\_uint<*n*> (*n*: word length, 1  $\leq$  *n*  $\leq$  64)
- • **Arbitrary precision integer types**
	- •**signed: sc\_bigint<** *<sup>n</sup>***> (** *<sup>n</sup>***: word length,** *n* **> 64)**
	- •**unsigned: sc\_biguint<** *<sup>n</sup>***> (** *<sup>n</sup>***: word length,** *n* **> 64)**
- • **Features:**
	- • **Mixed use of operand types sc\_int, sc\_uint, sc\_bigint, sc\_biguint and C++ integer types**
	- •**Truncation and/or sign extension if required**
	- •**2's complement representation**

## **sc\_int / sc\_uint / sc\_bigint / sc\_biguint**

•**sc\_int / sc\_uint / sc\_bigint / sc\_biguint operators**

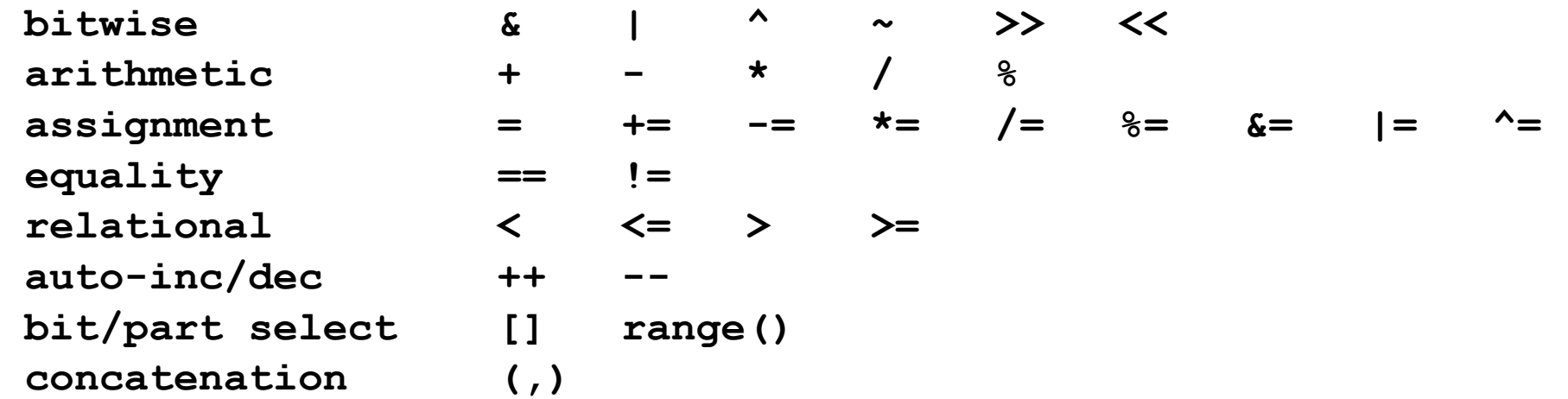

TTÜ 1918

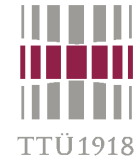

# **sc\_bv / sc\_lv**

- •• Arbitrary length bit vector: sc\_bv<*n*> (*n*: vector length)
- •• Arbitrary length logic vector: sc\_lv<*n*> (*n*: vector length)
- • **Features:**
	- •**Assignment between sc\_bv and sc\_lv**
	- •**Use of string literals for vector constant assignments**
	- •**Conversions between sc\_bv/sc\_lv and SystemC integer types**
	- •**No arithmetic operation available**

```
• sc_bv / sc_lv
```

```
 bitwise & | ^ ~ >> <<
assignment = \&= |= \&= equality == !=
 bit/part select [] range()
 concatenation (,)
 reduction and_reduce() or_reduce() xor_reduce()
conversion to string()
```
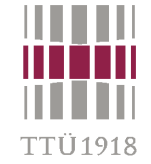

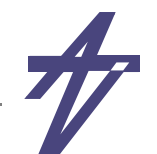

## **sc\_fixed / sc\_ufixed / sc\_fix / sc\_ufix**

### •**Fixed point types**

- • **sc\_fixed** • **sc\_ufixed** • **sc\_fix** • **sc\_ufix templated signed unsigned untemplated**
- •**templated - static arguments (to be known at compile time)**
- •**untemplated - nonstatic arguments (to be configured during runtime)**
- •**signed - 2's complement representation**
- •**unsigned**
- • **Features:**
	- •**Operations performed using arbitrary precision**
	- •**Multiple quantization and overflow modes**

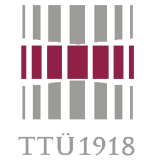

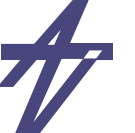

## **sc\_fixed / sc\_ufixed / sc\_fix / sc\_ufix**

- •**Templated signed fixed point type: sc\_fixed**
- •**sc\_fixed<** *wl, iwl, q\_mode, o\_mode, n\_bits* **<sup>&</sup>gt;***var\_name* **(***init\_val***);**

### •**Arguments:**

- •**wl - total number of bits**
- $\bullet$ **iwl - number of integer bits**
- •**q\_mode - quantization mode (optional)**
- $\bullet$ **o\_mode - overflow mode (optional)**
- •**n\_bits - number of bits for overflow mode (optional)**
- • **sc\_fixed\_fast, sc\_ufixed\_fast, sc\_fix\_fast, sc\_ufix\_fast**
	- •**precision limited to 53 bits (C++ type** *double* **is used)**

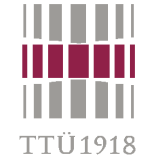

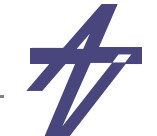

### **sc\_fixed / sc\_ufixed / sc\_fix / sc\_ufix**

### •**Example**

- $\bullet$ **sc\_fixed<** *8, 4 > my\_var* **(***-1.75***);**
- $\bullet$ **( 1.75 )10 = ( 0001.1100 ) 2**
- $\bullet$ **2's complement of ( 0001.1100 ) <sup>2</sup>= ( 1110.0100 ) 2**

### •**Quantization and overflow modes**

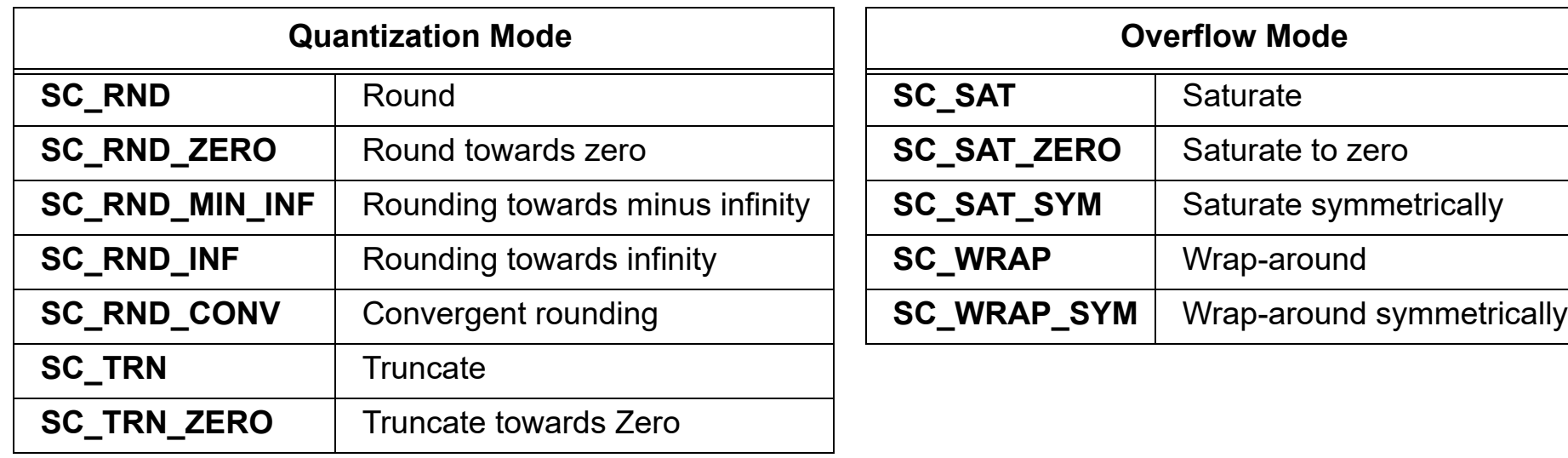

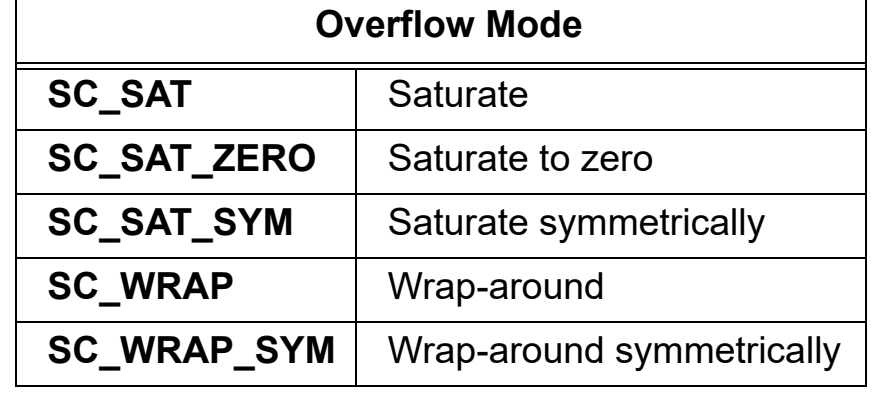

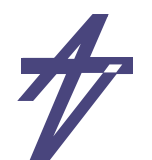

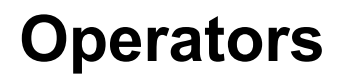

- •**Comparison: == != > >= < <=**
- **Arithmetic: ++ -- \* / % +**
- •**Bitwise: ~ & | ^**
- •Assignment: =  $&= |= | - | = | = | = | + = | - = | < = | > =$
- •**Bit selection: bit(***idx***) [***idx***]**
- $\bullet$ **Range selection: range(***high***,***low***) (***high***,***low***)**
- $\bullet$  **Conversion: to\_double() to\_int() to\_int64() to\_long() to\_uint() to\_uint64() to\_ulong() to\_string()**
- •**Testing: is\_zero() is\_neg() length()**
- • **Bit reduction: and\_reduce() nand\_reduce() or\_reduce() nor\_reduce() xor\_reduce() xnor\_reduce()**

TTÜ 1918

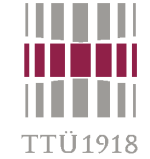

### **User-Defined Data Types**

•**User-defined data types can be used for ports and signals**

```
 class complex {
 private:
   double re, im;
 public:
   complex () { re=0.0; im=0.0; }
   complex (double r, double i) { re=r; im=i; }
   void set(double r, double i) { re=r; im=i; }
   double get_re() { return re; }
   double get_im() { return im; }
   int operator == (const complex &c) const {
    if ( \text{re} == \text{c.re} ) \&\& ( \text{im} == \text{c.in}() ) ) return 1;
     else return 0;
   }
   // ...
};
 sc_signal< complex > c;
```
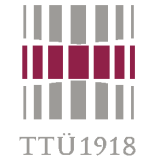

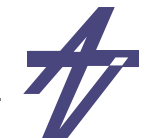

### **Modules**

**Acc\_**

**In**

**Clk**

**Rst**

- • **Module is a structural entity**
	- •**helps to split complex designs**
- • **Module can contain**
	- •**ports**
	- •**processes**
	- •**user defined C++ functions**
	- •**internal member data**
	- •**constructor**
	- •**modules and signals**
	- • **Valid for Hardware, Firmware/Software & System**

**SC\_MODULE(accumulator) { // ports (input) sc\_in<int> In;** sc\_in<br/>bool> Rst; sc\_in<br/>bool> Clk;  **// ports (output) sc\_out<int> Out; // local member functions void accumulate(); void display(ostream& = cout); // local member data int Acc\_; // constructor SC\_CTOR(accumulator) { SC\_METHOD(accumulate);** sensitive pos  $\lt\lt$  Clk;  **Acc\_ = 0 ; } }; Out**

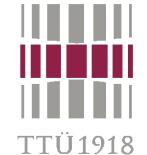

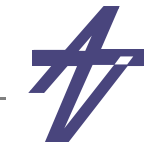

### **Module Ports**

- •**Pass data between module-boundary and internal module-processes**
- •**Direction:** *in* **(read),** *out* **(write), and** *inout* **(read & write)**
- •**Type:** *<int>* **,** *<bool>* **, etc.**
- •**Special:** *clock*

### **Module Member functions**

- • **Processes**
	- •**functions registered with the SystemC kernel**
- • **User defined functions**
	- •**can be called within processes**

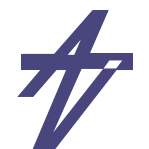

### 'TIÌ 1 0 1 9 **Modules & Hierarchy Modules may contain sub-modules (hierarchical structure)** • **In SC\_MODULE:** • **// sub-module declaration module\_type \*my\_module; In the module constructor of SC\_MODULE:**  $\bullet$  **// sub-module instantiation and port mapping SC\_CTOR(** *module\_name* **) {**  *my\_module* **= new** *module\_type* **("***label***"); my\_module -> in1 (sig1); my\_module -> in2 (sig2); my\_module -> out1 (sig3); }**

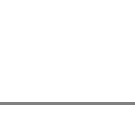

# **Modules & Hierarchy**

- •**Module instances**
- •**Signals**

TTÜ 1918

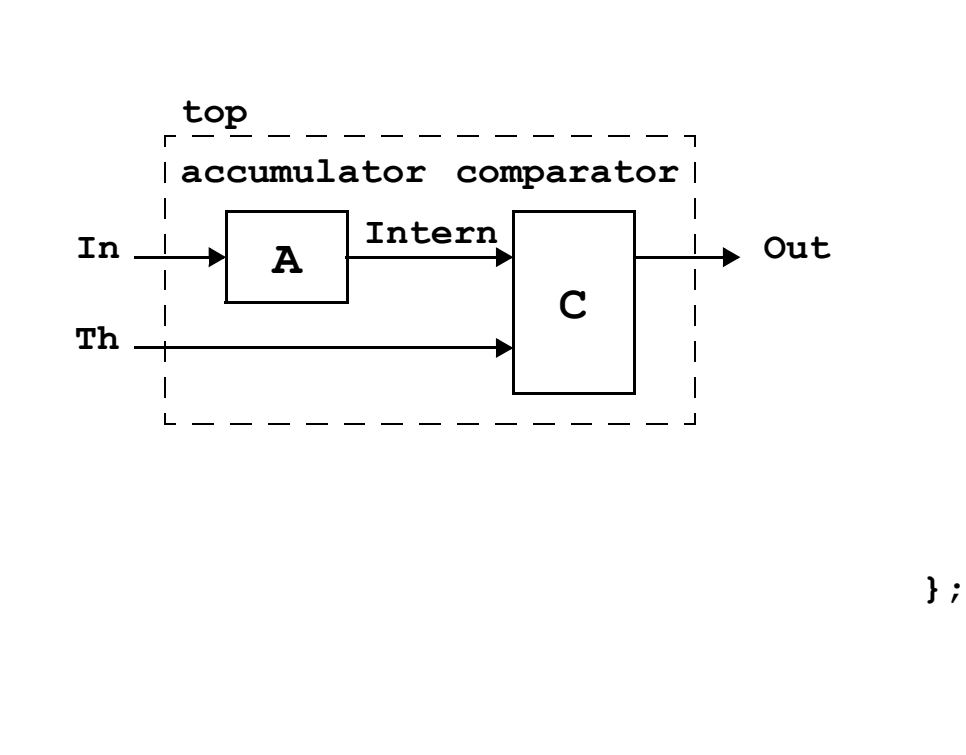

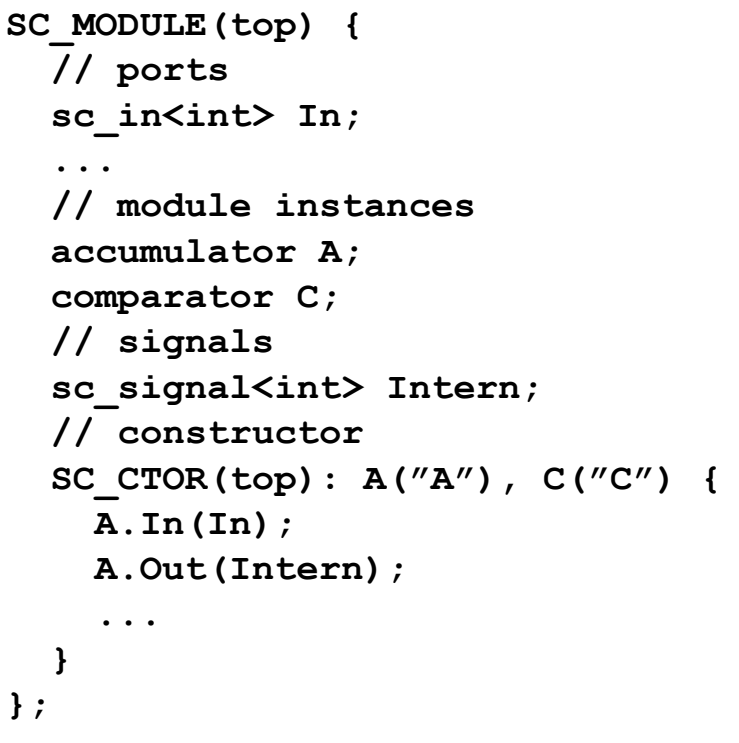

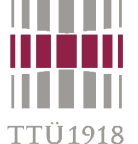

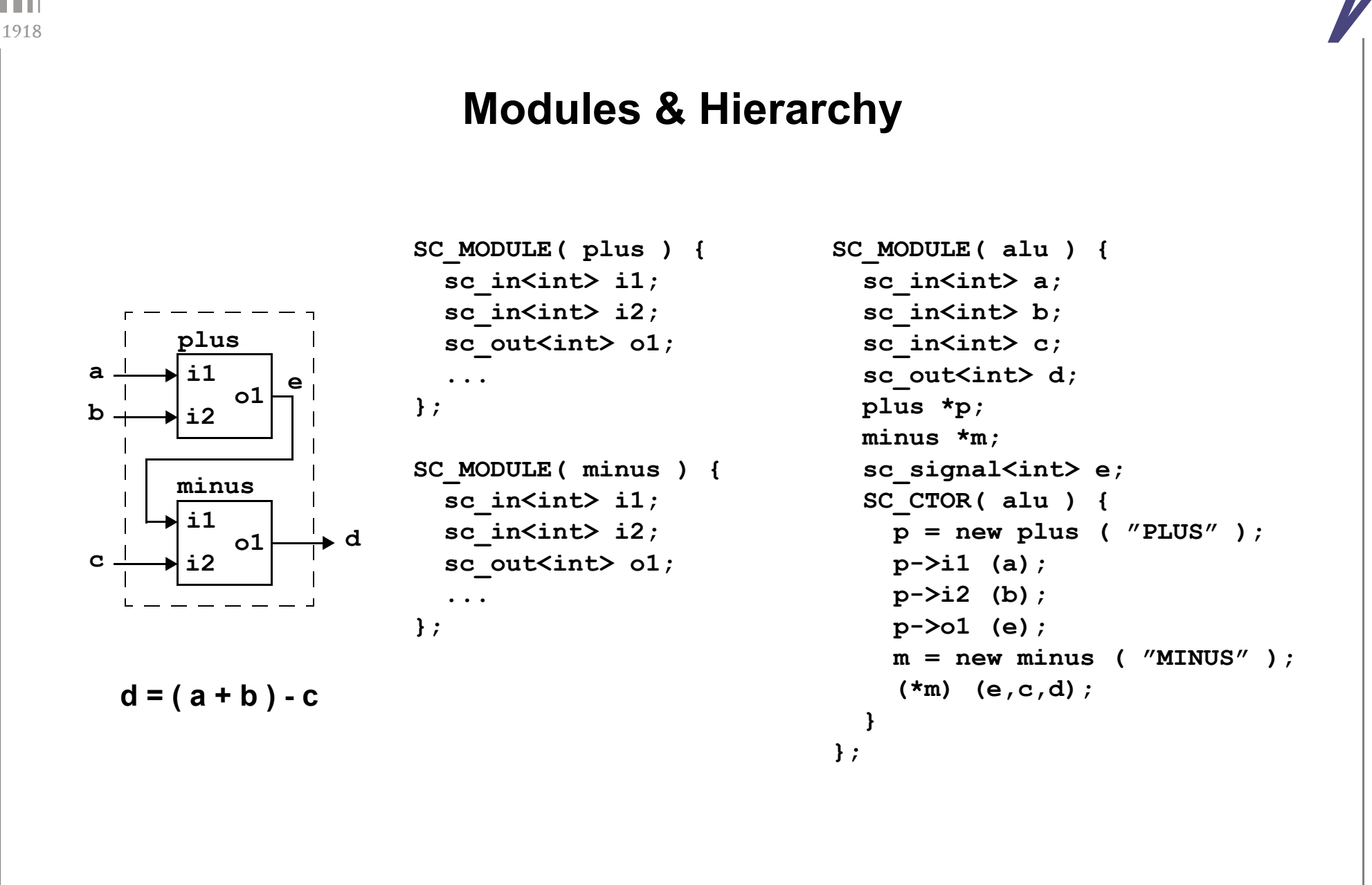

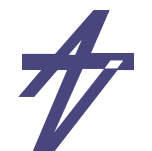

### **Processes**

- •**Basic unit of concurrent execution**
- •**Not hierarchical**
- •**Contained inside modules**
- •**Communication done via signals, module ports**
- •**Encapsulates functionality**
- •**SystemC takes care of scheduling the concurrent processes**
- •**SystemC = Language (C++ Library) + Scheduler**

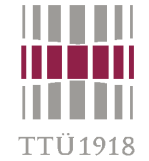

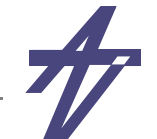

### **Process Activation**

- •**Processes have sensitivity lists**
- •**Processes are triggered by events on sensitive signals**
- • **Process Types**
	- $\bullet$  **Method (SC\_METHOD)**
		- **• asynchronous block, like a combinational function**
	- $\bullet$  **Thread (SC\_THREAD)**
		- **• asynchronous process**
	- $\bullet$  **Clocked Thread (SC\_CTHREAD)**
		- **• synchronous process**
		- **• limited suspend/resume control**
	- •**Remote Procedure Call (RPC)**

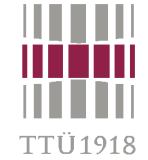

•

 $\bullet$ 

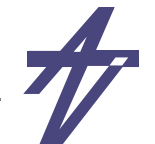

### **Process Declaration Declaration of member function (in SC\_MODULE) // process declaration void my\_process (); Instantiation (in module constructor of SC\_MODULE) // specification of process type and sensitivity SC\_CTOR( module\_name ) { SC\_METHOD( my\_process ); sensitive << sig1 << sig2; }**

• **Definition of member function (in SC\_MODULE or somewhere else) // process specification void module\_name::my\_process () { ...}**

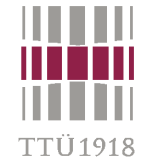

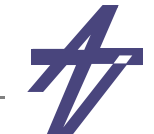

# **Method – SC\_METHOD**

- • **Entire process executed once when a signal in its sensitivity list changes**
	- **• static sensitivity "sensitive << i1 << i2;"**
	- **• dynamic sensitivity "next\_trigger(...);" overrides previous sensitivity list (timeout possible)**
- •**Can not be suspended**
- •**Local variables loose their values between successive calls**
- •**Most similar to a usual C++ function**
- •**Fastest**

```
SC_MODULE( plus ) {
                  sc_in<int> i1, i2;
                  sc_out<int> o1;
                  void do_plus();
                  SC_CTOR( plus ) {
                    SC_METHOD( do_plus );
 sensitive << i1 << i2;
} sensitivity list }
               };
                                                void plus::do_plus() {
                                                   int arg1, arg2, sum;
                                                   arg1 = i1.read();
                                                arg2 = i2.read();
                                                   sum = arg1 + arg2;
                                                   o1.write(sum);
```
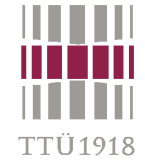

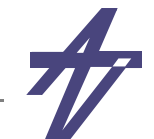

## **Thread – SC\_THREAD**

- • **Infinite loop limited by event boundaries: execution suspended by "wait()" statement(s)**
	- **• static sensitivity "sensitive << i1 << i2;" and "wait();"**
	- **• dynamic sensitivity "wait(***conditions***);" "wait\_until(***delay\_expr***)" (timeout possible)**
	- **• subject for interpretations...**
- •**Activated (re-activated) when any of the signals in the sensitivity list changes**
- •**Local variables are saved (similar to static variables in C++ functions)**
- •**Slower than method with module data members to store the 'state'**

```
SC_MODULE( plus ) {
                    sc_in<int> i1, i2;
                    sc_out<int> o1;
                    void do_plus();
                    SC_CTOR( plus ) {
                      SC_THREAD( do_plus );
                   sensitive << i1 << i2;
                   }
                 };
                                                     void plus::do_plus() {
                                                        int arg1, arg2;
                                                        int sum;
                                                        while ( true ) {
                                                          arg1 = i1.read();
                                                          arg2 = i2.read();
                                                          sum = arg1 + arg2;
                                                          o1.write(sum);
                                                          wait();
                                                        }
                                                     }
sensitivity list
```
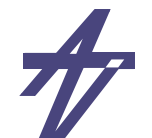

### **Thread – SC\_THREAD** • **Sensitivity wait(***time***); wait(***event***); wait(***event1* **|** *event2* **...); // any of these wait(***event1* **&** *event2* **...); // all of these wait(***timeout***,***event***); // event with timeout wait(***timeout***,***event1***|***event2***...); // any event with timeout wait(***timeout***,***event1* **&***event2***...); // all events with timeout** wait();  $\frac{1}{2}$  wait();  $\frac{1}{2}$  wait();  $\frac{1}{2}$  static sensitivity  **// Example sc\_event ack\_event, bus\_error\_event; // ...** wait(t MAX DELAY, ack event | bus error event);  **if ( timed\_out() ) break; // deprecated**

FTÜ 1918

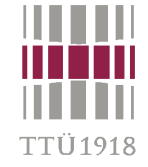

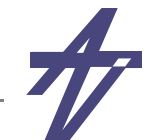

## **Clocked thread – SC\_CTHREAD**

- •**Particular thread: infinite loop, sensitive only to one edge of one clock**
- • **Suspended by**
	- **• "wait()" – waiting for the next clock edge**
	- **• "wait(** *N***)" delay**  *N* **clock cycles**
- •**Only synchronous systems**
- •**Slowest**

```
SC_MODULE( plus ) {
   sc_in_clk clk;
   sc_in<int> i1, i2;
   sc_out<int> o1;
  void do_plus();
   SC_CTOR( plus ) {
     SC_CTHREAD (do_plus,clk.pos());
   }
};
```

```
void plus::do_plus() {
   int arg1, arg2;
   int sum;
   while ( true ) {
     arg1 = i1.read();
     arg2 = i2.read();
     sum = arg1 + arg2;
     o1.write(sum);
     wait();
   }
}
```
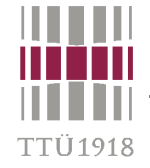

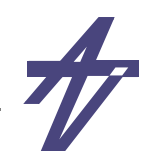

### **Processes**

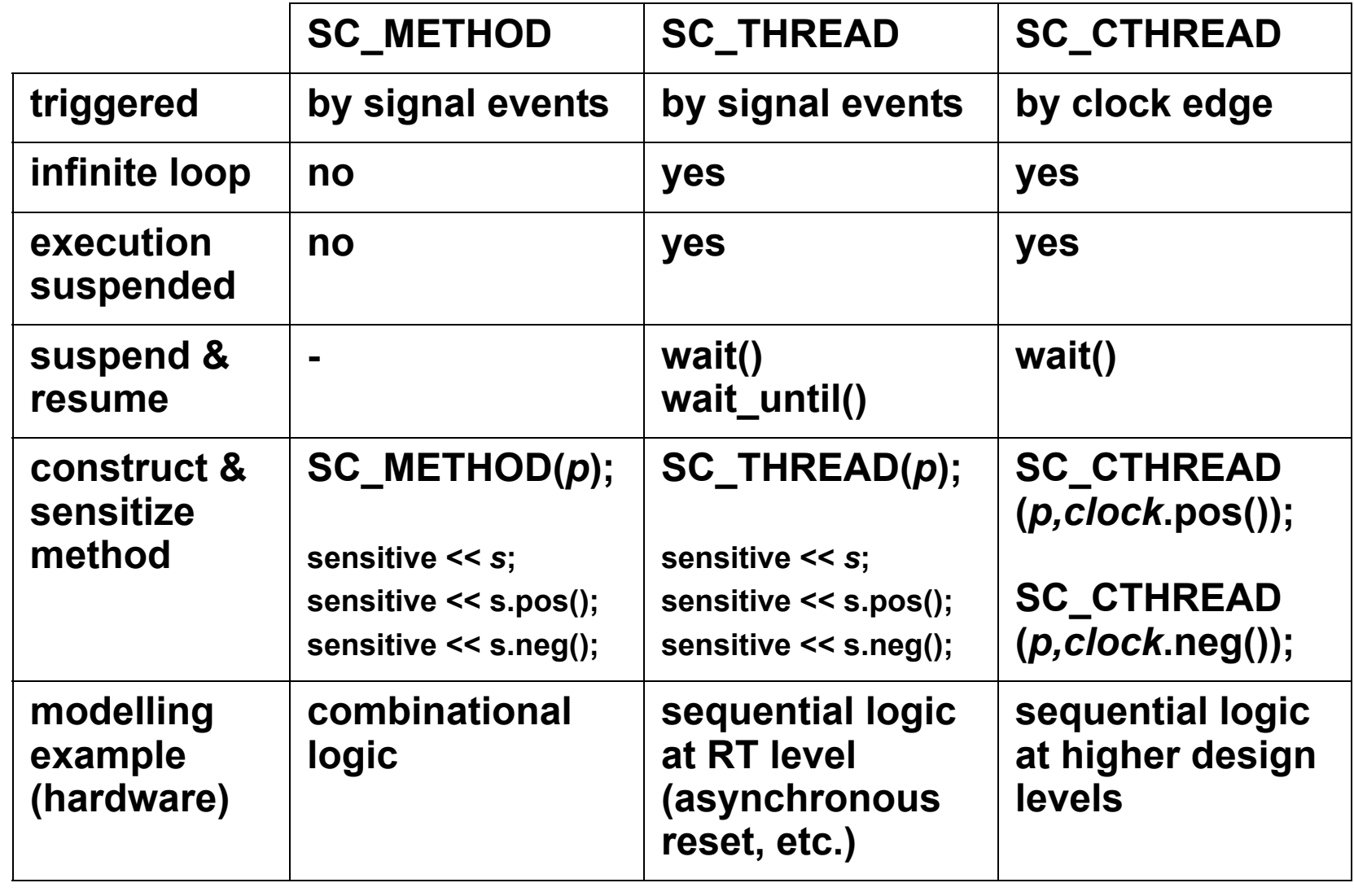

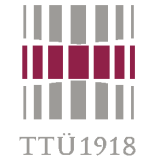

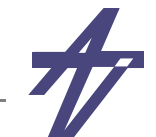

### **Remote Procedure Call – RPC**

- •**Abstract communication and execution semantics for functional level**
- •**Master/slave ports and processes**
- •**Equivalent to function call but without function pointer**
- •**Structure is key for re-use (split behavior of modules)**
- •**RPC chain / concurrent RPC chains**

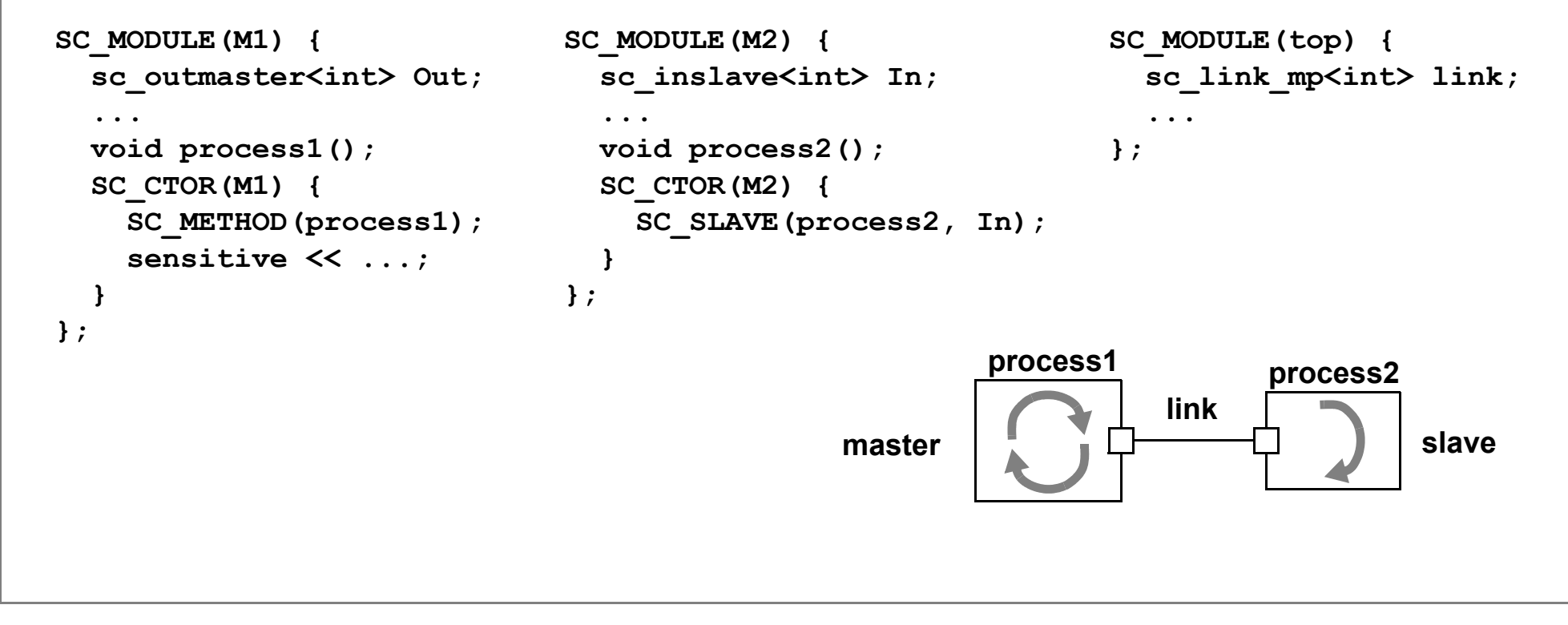

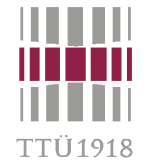

## **Time Control in SystemC**

- • **"sc\_time" – numeric magnitude + time unit**
	- • **time units – SC\_SEC, SC\_MS, SC\_US, SC\_NS, SC\_PS, SC\_FS sc\_time t\_PERIOD (5, SC\_NS)**
- • **"sc\_start()" – simulation phase = initialization + execution**
	- •**"sc\_start()" , "sc\_start(10000)" , "sc\_start(10, SC\_SEC)"**
- • **"sc\_time\_stamp()" – current simulation time**
	- •**"cout << sc\_time\_stamp() << endl;"**
- • **"wait()" – delaying for a certain time**
	- •**"wait(2,SC\_MS);"**
- • **Waiting and Watching**
	- • **Suspend / reactivate process execution (SC\_THREAD, SC\_CTHREAD)**
		- **• Suspension: wait(); / Reactivation: event on a sensitive signal**
	- • **Halt process execution until an event occurs (SC\_CTHREAD only)**
		- **• do { wait(); } while (** *my\_bool\_sig***.read() != true );**

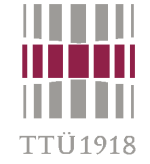

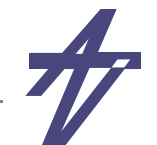

## **Cycle-Accurate Simulation Scheduler**

- • **(1) All clock signals that change their value at the current time are assigned their new value.**
- • **(2) All** *SC\_METHOD* **/** *SC\_THREAD* **processes with inputs that have changed are executed. The entire bodies of** *SC\_METHOD* **processes are executed.** *SC\_THREAD*  **processes are executed until the next** *wait()* **statement suspends execution.**  *SC\_METHOD* **/** *SC\_THREAD* **processes are not executed in a fixed order.**
- • **(3) All** *SC\_CTHREAD* **processes that are triggered have their outputs updated and are saved in a queue to be executed in step 5. All outputs of** *SC\_METHOD* **/** *SC\_THREAD*  **processes that were executed in step 2 are also updated.**
- $\bullet$ **(4) Step 2 and step 3 are repeated until no signal changes its value.**
- • **(5) All** *SC\_CTHREAD* **processes that were triggered and queued in step 3 are executed. There is no fixed execution order of these processes. Their outputs are updated at the next active edge (when step 3 is executed), and therefore are saved internally.**
- • **(6) Simulation time is advanced to the next clock edge and the scheduler goes back to step 1.**

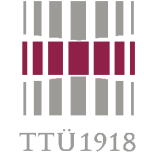

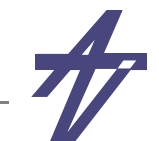

**Example #1**

```
// David C. Black, Jack Donovan. SystemC: From the Ground Up. Springer, 2004
#include <systemc.h>
#include <iostream>
SC_MODULE (HelloWorld) { // Declare the module class
  sc_in_clk iclk; // Define the clock port
  SC_CTOR (HelloWorld) { // Create a constructor
    SC_METHOD (main_method); // Register the main process
    sensitive << iclk.neg(); // Specify clock sensitivity
   dont initialize(); \frac{1}{2} // Skip initial call
 }
  void main_method (void)
    { std::cout << sc_time_stamp() << " Hello world!" << std::endl; }
};
int sc_main (int argc, char *argv[]) {
  const sc_time t_PERIOD(8,SC_NS); // Declare a time constant
  sc_clock clk ("clk",t_PERIOD); // Create periodic clock
  HelloWorld iHelloWorld ("iHelloWorld"); // Create an instance
  iHelloWorld.iclk(clk); // Connect the clock port and clock
  sc_start(10,SC_NS); // Invoke the simulator
  return 0;
}
```
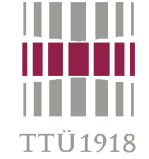

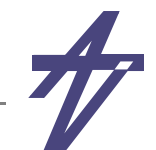

### **Example #1**

```
> g++ -I/cad/sysC/2.2/include -L/cad/sysC/2.2/lib hello.C -lsystemc
> a.out SystemC 2.2.0 --- Nov 25 2010 16:19:37
```

```
 Copyright (c) 1996-2006 by all Contributors
             ALL RIGHTS RESERVED
```

```
4 ns Hello world!
```
- $\bullet$  **Debugging?**
	- **• VCD Value Change Dump format**
	- **• GTKWave Electronic Waveform Viewer**
	- **• http://www.cs.manchester.ac.uk/apt/projects/tools/gtkwave/**

```
 // Create a file for waveform
sc trace file *trcf = sc create vcd trace file("trace-it");
 if (trcf==NULL) cout << "Sorry, no tracing..." << endl;
 sc_trace(trcf,clk,"clk");
 sc_start(10,SC_NS); // Invoke the simulator
 sc_close_vcd_trace_file(trcf);
```
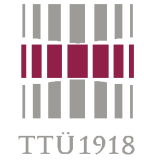

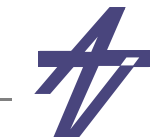

### **Example #2 (process\_1)**

```
// header file: process_1.h
```

```
SC_MODULE( process_1 ) {
```

```
 // Ports
 sc_in_clk clk;
 sc_in<int> a;
sc in<br/>bool> ready a;
 sc_out<int> b;
sc_out<br/>bool> ready b;
```

```
 // Process functionality
 void do_process_1();
```

```
 // Constructor
 SC_CTOR( process_1 ) {
   SC_CTHREAD(do_process_1,clk.pos());
 }
```

```
// implementation file: process_1.cc
```

```
#include "systemc.h"
#include "process_1.h"
```

```
void process_1::do_process_1()
{
```

```
 int v;
 while ( true ) {
   do wait(); while(ready_a.read()!=true);
  v = a.read();
 v + = 5;
  cout << "P1: v = " << v \le endl;
   b.write( v );
```

```
 ready_b.write( true );
 wait();
```

```
 ready_b.write( false );
```
**}**

 **}**

**};**

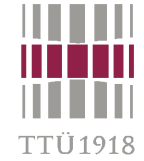

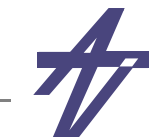

### **Example #2 (process\_2)**

**{**

```
// header file: process_2.h
```
**// implementation file: process\_2.cc**

```
SC_MODULE( process_2 ) {
```

```
 // Ports
 sc_in_clk clk;
 sc_in<int> a;
sc in<br/>bool> ready a;
 sc_out<int> b;
sc_out<br/>bool> ready b;
```

```
 // Process functionality
 void do_process_2();
```

```
 // Constructor
 SC_CTOR( process_2 ) {
   SC_CTHREAD(do_process_2,clk.pos());
 }
```

```
#include "systemc.h"
#include "process_2.h"
void process_2::do_process_2()
   int v;
   while ( true ) {
     do wait(); while(ready_a.read()!=true);
     v = a.read();
    v + = 3;
    cout << "P2: v = " << v \le endl;
     b.write( v );
     ready_b.write( true );
```

```
 wait();
 ready_b.write( false );
```
**};**

**}**

 **}**

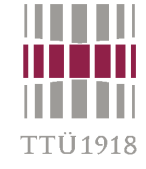

### **Example #2 (main)**

```
// implementation file: main.cc
#include "systemc.h"
#include "process_1.h"
#include "process_2.h"
int sc_main (int ac,char *av[])
{
   sc_report_handler::set_actions
    ("/IEEE_Std_1666/deprecated",
 p2.ready_a( ready_s2 );
      SC_DO_NOTHING);
   sc_signal<int> s1 ( "Signal-1" );
  sc_signal<int> s2 ( "Signal-2" );
  sc_signal<bool> ready_s1 ( "Ready-1" );
 s1.write(0);
  sc_signal<bool> ready_s2 ( "Ready-2" );
 s2.write(0);
   sc_clock clock("Clock", 20, 0.5, 0.0);
  process_1 p1 ( "P1" );
  p1.clk( clock );
  p1.a( s1 );
  p1.ready_a( ready_s1 );
                                               p1.b( s2 );
                                               p1.ready_b( ready_s2 );
                                              process_2 p2 ( "P2" );
                                               p2.clk( clock );
                                           p2.a( s2 );
                                             p2.b( s1 );
                                             p2.ready_b( ready_s1 );
                                               ready_s1.write(true);
                                               ready_s2.write(false);
                                               sc_start(100000, SC_NS);
                                               return 0;
                                            }
```
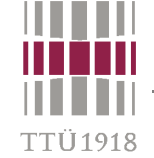

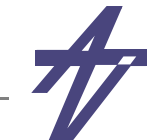

### **Example #2 (results)**

 **SystemC 2.2.0 --- Nov 25 2010 16:19:37 Copyright (c) 1996-2006 by all Contributors ALL RIGHTS RESERVED**

**P1: v = 5P2: v = 8P1: v = 13P2: v = 16P1: v = 21P2: v = 24P1: v = 29P2: v = 32P1: v = 37 P2: v = 40...P1: v = 19973P2: v = 19976P1: v = 19981P2: v = 19984P1: v = 19989 P2: v = 19992P1: v = 19997**

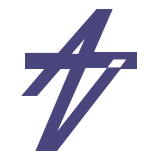

# **ModelSim SE & SystemC**

- •**From "ModelSim SE User's Manual"**
- • **The following modifications are needed:**
	- • **Replace "sc\_main()" with an SC\_MODULE, and potentially add a process to contain any testbench code**
	- •**Replace "sc\_start()" by using the "run" command in the GUI**
	- •**Remove calls to "sc\_initialize()"**
	- •**Export the top level SystemC design unit(s) using the SC\_MODULE\_EXPORT macro**
	- • **Verify that SystemC signal, ports and modules are explicitly named to avoid port binding and debugging errors. Disabling of automatic name binding may be needed.**
		- **• SC\_CTOR (or the SC\_MTI\_BIND\_NAME) macro is used**
		- **• use "-nonamebind" argument when compiling**

'TI 1018

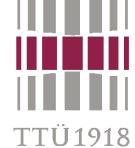

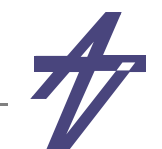

### **ModelSim SE & SystemC int sc\_main(int argc, char\* argv[]) { sc\_signal<bool> mysig; mymod mod("mod"); mod.outp(mysig); sc\_start(100, SC\_NS); } SC\_MODULE(mytop) {** sc signal<br/>bool> mysig;  **mymod mod; SC\_CTOR(mytop): mysig("mysig"), mod("mod") { mod.outp(mysig); } }; SC\_MODULE\_EXPORT(mytop);**

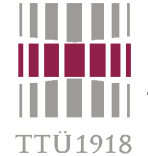

**// mux.h**

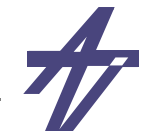

# **MUX example & GNU C/C++**

```
#include "systemc.h"
SC_MODULE (mux) {
   int const static bit_number=8;
  sc in \langlesc bv \langlebit number> > a in;
  sc in \langlesc bv \langlebit number> > b in;
   sc_in <sc_bit> juht;
  sc out <sc bv <br/> <br/> <br/> <br/> <br/>number>>>>>> > out sig;
   SC_CTOR(mux):a_in("a_in"),b_in("b_in"),
     juht("juht"),out_sig("out_sig") {
     cout<<"mux constructor"<<endl;
     SC_METHOD( choose_out );
    sensitive<<juht<<a</>a<br/>in<<br/>&in;}
   void choose_out() {
     if (juht.read())
       out_sig.write(a_in.read());
    else out sig.write(b in.read());
  }
};
```
**// t\_mux.cpp**

**#include "systemc.h" #include "mux.h"**

```
SC_MODULE (t_mux) {
   int const static num_bits=8;
  sc signal <sc bv <num bits> > t a in;
  sc_signal <sc_bv <num_bits> > t_b_in;
  sc signal <sc bit> t juht;
  sc signal <sc bv <num bits> > t out sig;
  mux* mux_instance;
  void stimulus();
```

```
 SC_CTOR(t_mux):t_a_in("t_a_in"),
     t_b_in("t_b_in"),t_juht("t_juht"),
    t_out_sig("t_out_sig") {
  cout<<"t_mux_constructor"<<endl;
  mux_instance=new mux("mux");
  mux_instance->a_in(t_a_in);
  mux_instance->b_in(t_b_in);
  mux_instance->juht(t_juht);
  mux_instance->out_sig(t_out_sig);
   SC_THREAD(stimulus);
}
```
**};**

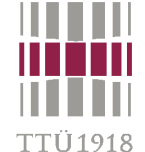

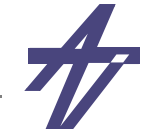

# **MUX example & GNU C/C++**

```
// t_mux.cpp ...
void t_mux::stimulus()
{
  t_a_in.write("11111111");
  t_b_in.write("00001111");
  t_juht.write((sc_bit)0);
  wait(1, SC_PS);
  t_juht.write((sc_bit)1);
  wait(10, SC_NS);
  t_juht.write((sc_bit)0);
  wait(10, SC_NS);
  t_a_in.write("11110000");
  t_b_in.write("10101010");
  t_juht.write((sc_bit)0);
  wait(10, SC_NS);
  t_juht.write((sc_bit)1);
  wait();
}
```

```
// t_mux.cpp ...
int sc_main(int args, char* argv[])
{
   t_mux testMux("t_mux");
   sc_trace_file *trcf=
    sc create vcd trace file("trace-it");
   if(trcf==NULL) cout<<"Sorry, no tracing..."<<endl;
   sc_trace(trcf, testMux.t_a_in, "t_a_in");
  sc_trace(trcf, testMux.t_b_in, "t_b_in");
  sc_trace(trcf, testMux.t_juht, "t_juht");
   sc_trace(trcf, testMux.t_out_sig, "t_out_sig");
   sc_start(40, SC_NS);
   sc_close_vcd_trace_file(trcf);
   return 0;
}
   ----------------------------> g++ -I/cad/sysC/2.2/include -L/cad/sysC/2.2/lib
     t_mux.cpp -lsystemc -o mux
> ./mux
```
**> gtkwave trace-it.vcd**

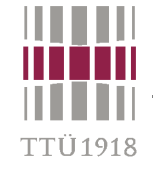

## **MUX example & GTKWave**

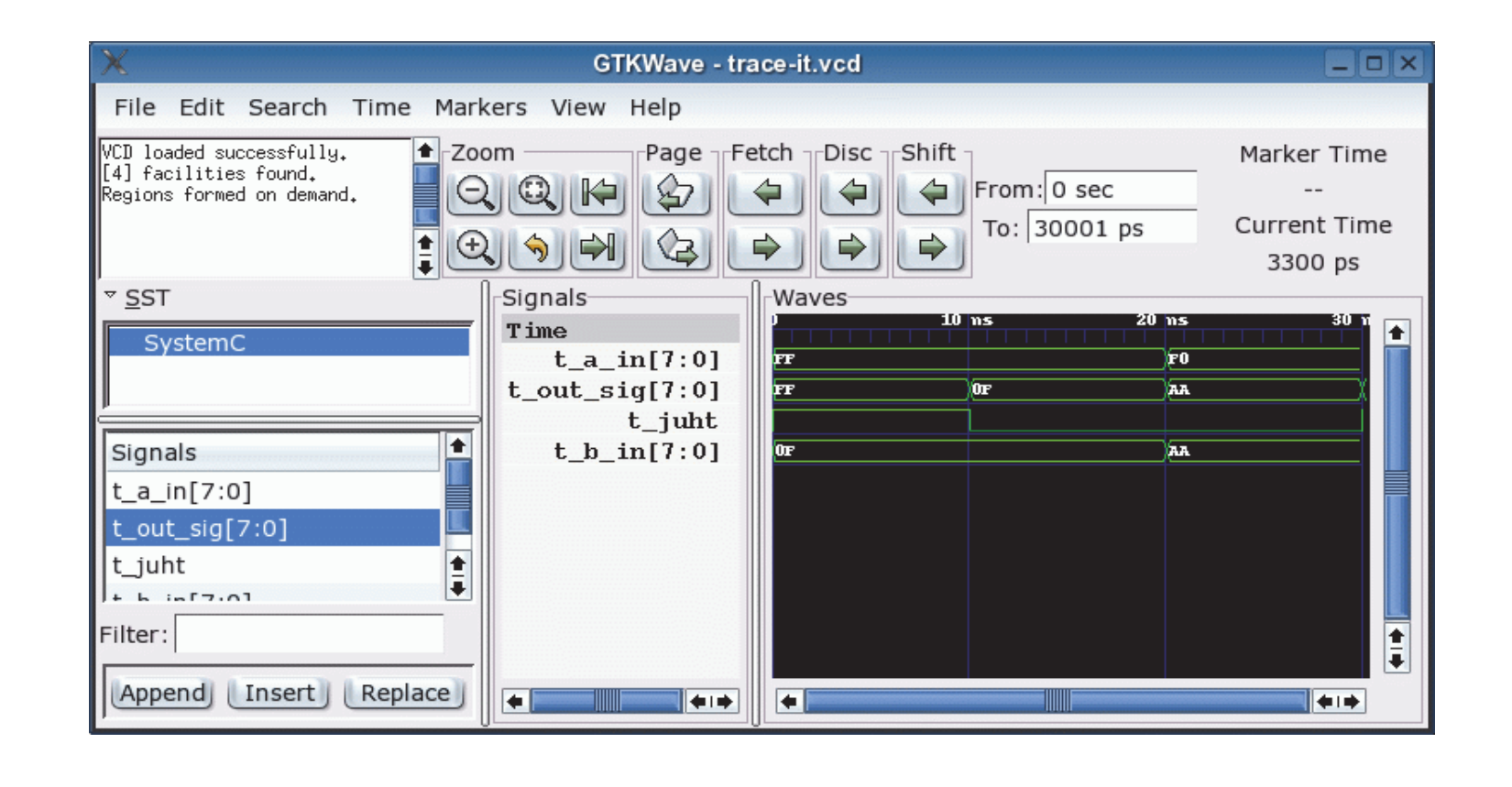